## **Belegplan**

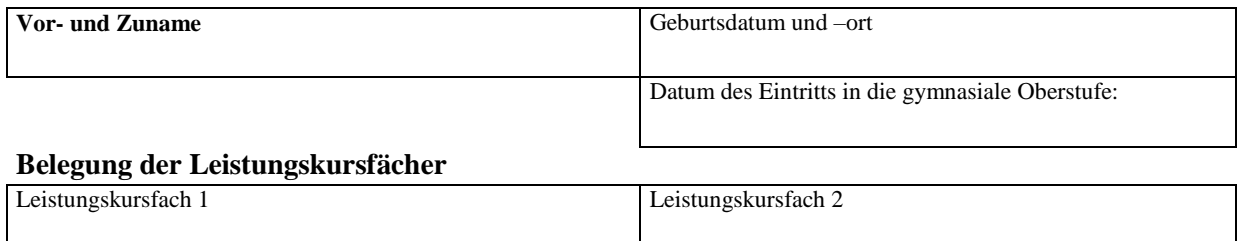

\_\_\_\_\_\_\_\_\_\_\_\_\_\_\_\_\_\_\_\_\_\_\_\_\_\_\_\_\_\_\_\_\_

## **Belegung der Grundkursfächer<sup>1</sup>**

\_\_\_\_\_\_\_\_\_\_\_\_\_\_\_\_\_\_\_\_\_\_\_\_\_\_\_\_\_\_\_\_\_\_\_

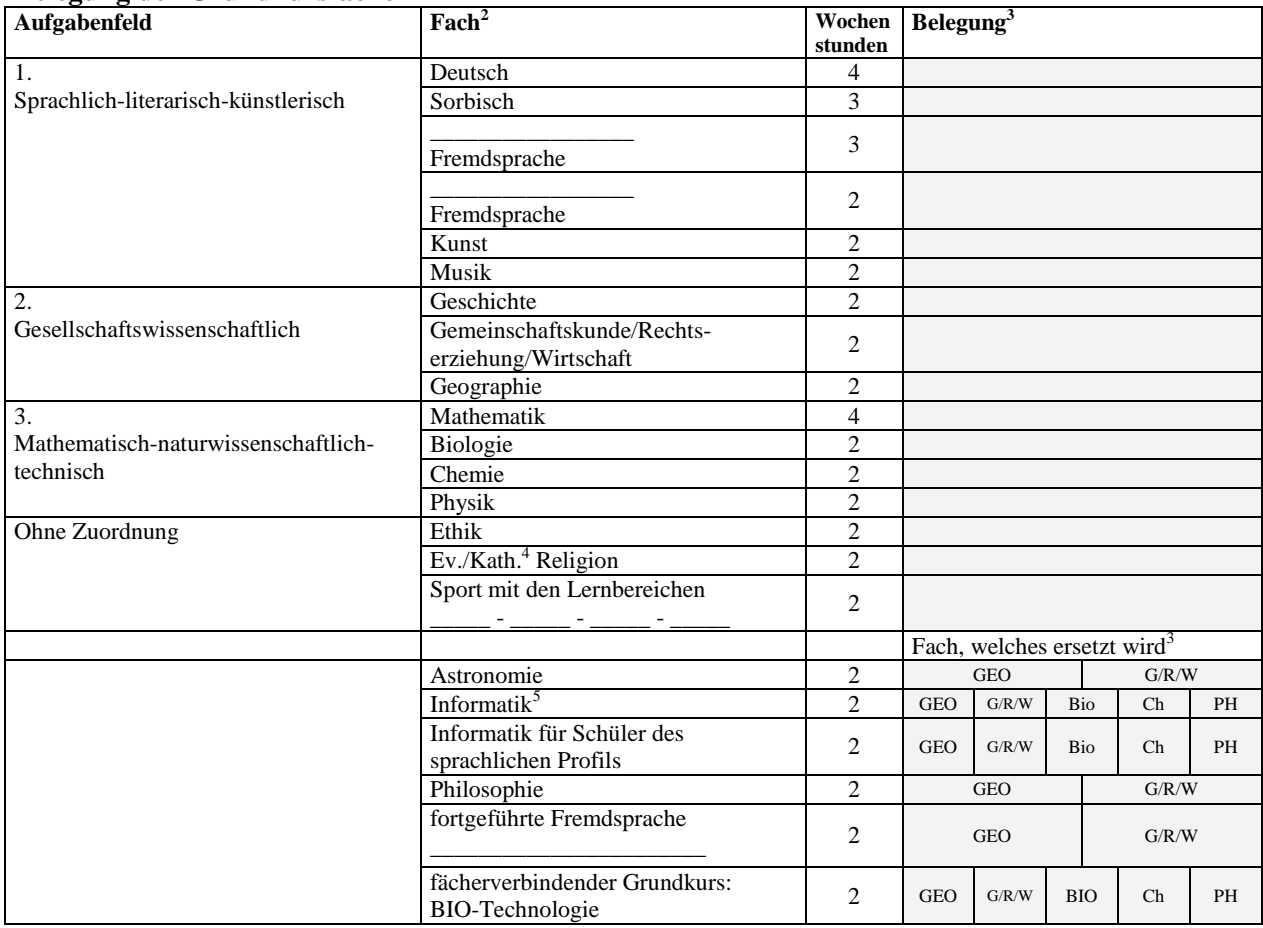

## **Fremdsprachenfolge am Gymnasium:**

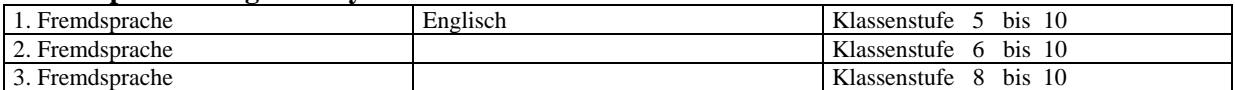

**Besuchtes Profil: \_\_\_\_\_\_\_\_\_\_\_\_\_\_\_\_\_\_\_\_\_\_\_\_\_\_\_\_\_\_\_\_\_\_\_\_\_\_\_\_\_\_\_\_\_\_\_\_\_\_\_\_\_\_\_\_**

\_\_\_\_\_\_\_\_\_\_\_\_\_\_\_\_\_\_\_\_\_\_\_\_\_\_\_\_\_\_\_\_\_\_\_\_\_\_\_\_\_\_\_\_\_\_\_\_ \_\_\_\_\_\_\_\_\_\_\_\_\_\_\_\_\_\_\_\_\_\_\_\_\_\_\_\_\_\_ Schüler Eltern

<sup>3</sup> Zutreffendes ankreuzen.

 $\overline{\phantom{a}}$ 

<sup>&</sup>lt;sup>1</sup> An Gymnasien mit vertiefter Ausbildung ist das dritte Leistungskursfach mit LF zu kennzeichnen.

<sup>&</sup>lt;sup>2</sup> Bilingual unterrichtete Sachfächer oder in fremdsprachigen Anteilen unterrichtete Sachfächer sind mit B bzw. FA zu kennzeichnen

<sup>4</sup> Nichtzutreffendes ist zu streichen.

<sup>&</sup>lt;sup>5</sup> mathematisch-naturwissenschaftlich-technisches Aufgabenfeld